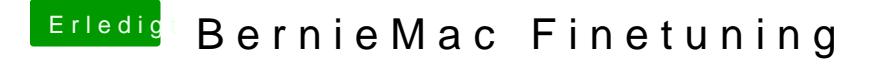

Beitrag von derHackfan vom 22. Juni 2017, 22:21

Na, das IDE Laufwerk funktioniert, ich muss nur eben Kext rsuskramen ...

In meinem Fall mit OS X Yosemite 10.10.5 (Clover) und El Capitan 10 jeweils aus der ESP/EFI mit Clover/Enoch Bootloader.